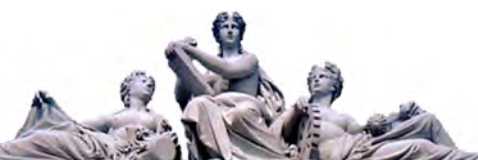

## **ІМІТАЦІЙНА МОДЕЛЬ ДИНАМІЧНИХ ПРОЦЕСІВ ПІД ЧАС ФРИКЦІЙНОГО ЗМІЦНЕННЯ ПЛОСКИХ ПОВЕРХОНЬ ДЕТАЛЕЙ**

**Гурей І.В.** *д.т.н., проф.,* **Гурей В.І.***, к.т.н., доц.***, Дмитерко П.Р.** *аспірант Національний університет «Львівська політехніка»*

Фрикційне зміцнення за принципом його виконання подібне до шліфування. Тому для його здійснення можна використовувати плоско- чи круглошліфувальні верстати або використовувати спеціальне розроблене обладнання. Металевий диск встановили безпосередньо на конусі шпинделя верстата, щоб зменшити його биття і відповідно вібрації, які передаються на шпиндельний вузол. Для збільшення зсувного деформування у поверхневих шарах деталей у зоні контакту інструмент-деталь під час фрикційного зміцнення використовували інструмент з нарізаними поперечними пазами на робочій частині. Ширина пазу була вибрана з умови гарантованого повного виходу з контакту інструменту і деталі.

Коливальна система верстата є двомасовою. Для зручності аналізу коливальних процесів, приведемо двомасову коливальну схему до одномасової, в якій приведена маса стола верстата коливатиметься на пружних елементах з приведеною жорсткістю відносно нерухомого цента обертання інструмента. Удар між деталлю інструментом (у вертикальному напрямку) змоделюємо контактною жорсткістю та демпфуванням енергії локального пружно-пластичного деформування поверхні деталі. Коливання у горизонтальній площині стола верстата збуджуватимуться лише силою тертя між інструментом та деталлю, оскільки для передачі імпульсу в горизонтальному напрямі необхідно, щоб кут удару був меншим за кут тертя.

Для генерації сигналу, який описує обертання інструмента використовуємо елемент бібліотеки Simulink «Repeating Sequence». Для відображення структурної схеми моделі у загальному вигляді застосовані блоки підсистеми (Sybsystem). У підсистемі "Table oscillation in vertical direction" за допомогою відповідних елементів представлене рівняння руху системи у вертикальному напрямі. Для моделювання контакту кожної гладкої частини та пазу використано цикл, тобто "For Iterator Sybsystem". Constant "n", задає кількість циклів оператора "For Iterator Subsystem". Так як кожна перевірка умови контакту видає відповідні свої окремі значення відносно часу, то для їхнього об'єднання у один сигнал, який іде на вихід з даної підсистеми використано блок "Sum". За допомогою блоку "To WorkSpace", після виконання розрахунку системи диференціальних рівнянь, отримані результати записуються в робочу область MATLAB. Використовуючи додатковий m-file будуємо необхідні графіки використовуючи дані робочої області.

Розроблена імітаційна модель динамічних параметрів фрикційного зміцнення дозволяє досліджувати процеси, які проходять під час фрикційного зміцнення деталей машин.